## **Purpose**

This document clarifies RESULTS data interdependencies upon during opening definition (opening creation) via ESF.

#### **Mandatory Tenure**

Mandatory tenure edit rule for a new opening is controlled by RESULTS internal system's table called: OPEN\_CATEGORY\_SITE\_PLAN\_CODE.

If the opening's Opening Category Code is identified in Table OPEN\_CATEGORY\_SITE\_PLAN\_CODE, the opening must contain a valid tenure before a New Opening can be created online or through ESF via Opening Definition with "I"-Insert Action Code.

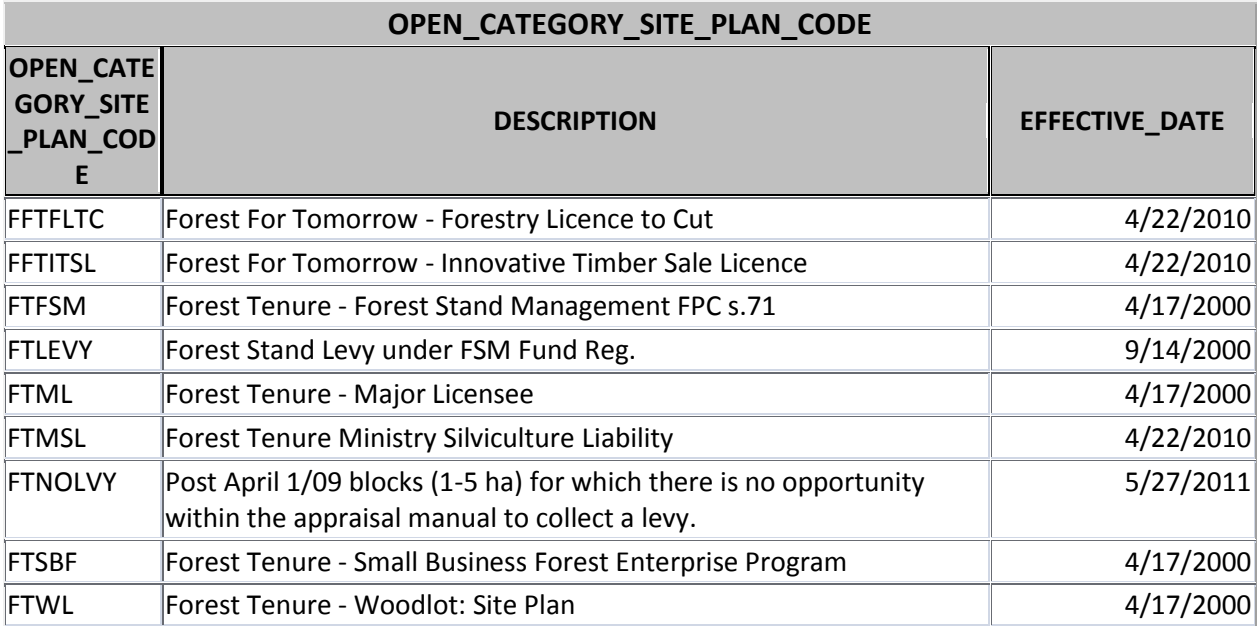

## **Mandatory Spatial**

The mandatory spatial submission requirement is controlled through RESULTS internal system's table called: OPENING\_SPATIAL\_REQUIREMENT. Any opening with an opening category that has a SPATIAL\_REQUIRED\_DATE is not equal to 9999-12-31 must have GML (spatial) associated with the ESF submission where required (Opening, SU or Forest Cover) unless it meets the following conditions:

- 1. Opening Approval Date is before 2003-12-31 (RESULTS Production release date)
- 2. Forest Cover exists but record was created before 2005-05-01 (spatial data conversion date)
- 3. A Minor Amendment (Action Code = "M") or Correction (Action Code = "U") where only the BEC and NAR is updated.

Conditions 1 and 2 allow for an optional spatial submission.

Any new submission that modifies Standard Unit Areas (except minor amendment and correction) and forest cover submissions must contain spatial.

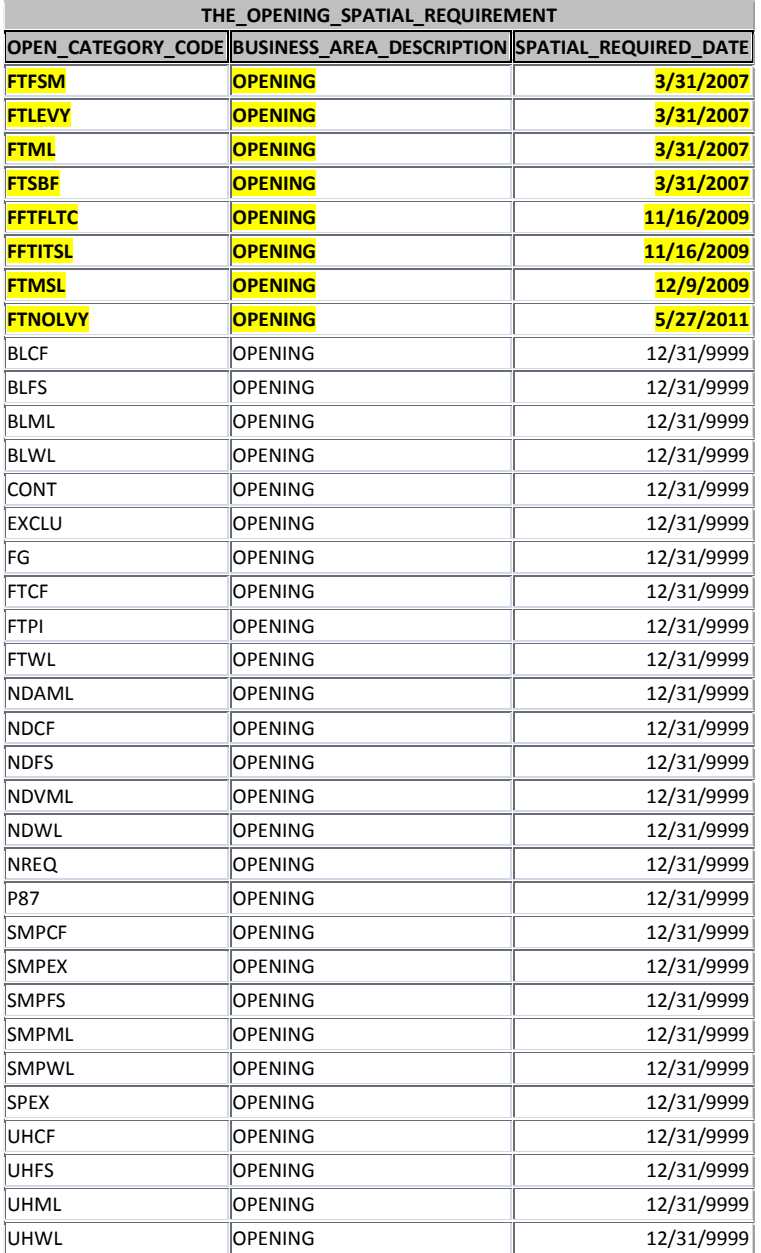

#### **SU Requirement**

All new Openings submitted via ESF must contain at least one SU in the Opening Definition.

**Note that the SP Exempt Ind** <rst:sitePlanExemption/> **does not have any impact on this SU requirement.** 

# **Significance of SP Exempt Indicator upon "I"- Insert of New Opening**

SP Exempt Indicator in the ESF schema is used to differentiate if the SU(s) is a part of silviculture prescription or a site plan.

**SP EXEMPT IND set to "Y"** means the SU is a part of a silviculture prescription whereby Standard Regime ID is null (blank Standards Regime ID) and all individual elements of the SU and the stocking standards must be provided.

**SP EXEMPT IND set to "N"** means the SU is a part of a site plan whereby the Standards Regime ID must be provided. BEC and NAR must also be provided with the SS ID. SS ID must be an approved standard that is authorized for use for the submitter's client and organizational unit (ie. district) unless it is a Ministry default. Validation of the SS ID occurs during ESF Submission. Once the opening creation is approved, all of the associated SS ID elements will be automatically filled for the opening's SU.

## **Opening Approval Date**

Creating a new Opening online requires the user to specify an Opening Approval Date. There is no ability to specify the Opening Approval Date via ESF; when a new opening is created; therefore, when a opening is created, the approval date defaults to the ESF Submission Entry Timestamp . If an opening was created via ESF, modifications to the Opening Approval Date must be done via Datafix.

To avoid creating an opening with an incorrect default submission date, you must first create the opening online to generate OPENING ID, and then provide an ESF "U"- update to include the opening spatial and required SU(s) information with spatial.